## Package 'ChangePointTaylor'

March 10, 2022

Type Package

Title Identify Changes in Mean

Version 0.2

Date 2022-03-10

Maintainer Michael Marks <michaelmarks@analyticaconsulting.com>

Description A basic implementation of the change in mean detection method outlined in: Taylor, Wayne A. (2000) <[https:](https://variation.com/wp-content/uploads/change-point-analyzer/change-point-analysis-a-powerful-new-tool-for-detecting-changes.pdf)

[//variation.com/wp-content/uploads/change-point-analyzer/](https://variation.com/wp-content/uploads/change-point-analyzer/change-point-analysis-a-powerful-new-tool-for-detecting-changes.pdf) [change-point-analysis-a-powerful-new-tool-for-detecting-changes.](https://variation.com/wp-content/uploads/change-point-analyzer/change-point-analysis-a-powerful-new-tool-for-detecting-changes.pdf) [pdf](https://variation.com/wp-content/uploads/change-point-analyzer/change-point-analysis-a-powerful-new-tool-for-detecting-changes.pdf)>. The package recursively uses the mean-squared error change point calculation to identify candidate change points. The candidate change points are then re-estimated and Taylor's backwards elimination process is then employed to come up with a final set of change points. Many of the underlying functions are written in C++ for improved performance.

License GPL  $(>= 2)$ 

**Imports** Rcpp  $(>= 1.0.4)$ , dplyr, purrr, tidyr, magrittr, bench, rlang, ggplot2

LinkingTo Rcpp

LazyData true

RoxygenNote 7.1.1

Suggests knitr, rmarkdown

VignetteBuilder knitr

Encoding UTF-8

NeedsCompilation yes

Author Michael Marks [aut, cre]

**Depends** R  $(>= 3.5.0)$ 

Repository CRAN

Date/Publication 2022-03-10 18:10:02 UTC

### <span id="page-1-0"></span>R topics documented:

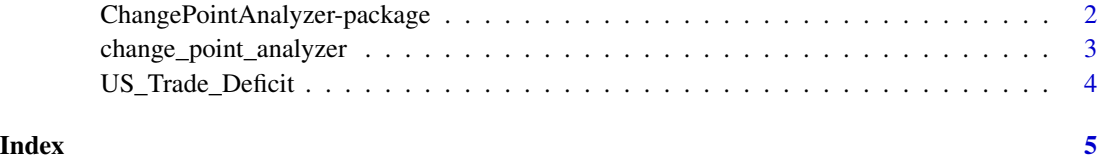

ChangePointAnalyzer-package

*A short title line describing what the package does*

#### Description

A more detailed description of what the package does. A length of about one to five lines is recommended.

#### Details

This section should provide a more detailed overview of how to use the package, including the most important functions.

#### Author(s)

Your Name, email optional.

Maintainer: Your Name <your@email.com>

#### References

This optional section can contain literature or other references for background information.

#### See Also

Optional links to other man pages

#### Examples

```
## Not run:
   ## Optional simple examples of the most important functions
   ## These can be in \dontrun{} and \donttest{} blocks.
```
## End(Not run)

#### <span id="page-2-0"></span>Description

a simple implementation of the change in mean detection [methods](https://variation.com/wp-content/uploads/change-point-analyzer/change-point-analysis-a-powerful-new-tool-for-detecting-changes.pdf) developed by Wayne Taylor and utilized in his [Change Point Analyzer](https://variation.com/product/change-point-analyzer/) software. The package recursively uses the 'MSE' change point calculation to identify candidate change points. Taylor's backwards elimination process is then employed to come up with a final set of change points.

#### Usage

```
change_point_analyzer(
  x,
 labels = NA,
 n_bootstraps = 1000,
 min\_candidate\_conf = 0.5,
 min_t = 0.9,
 CI = 0.95)
```
#### Arguments

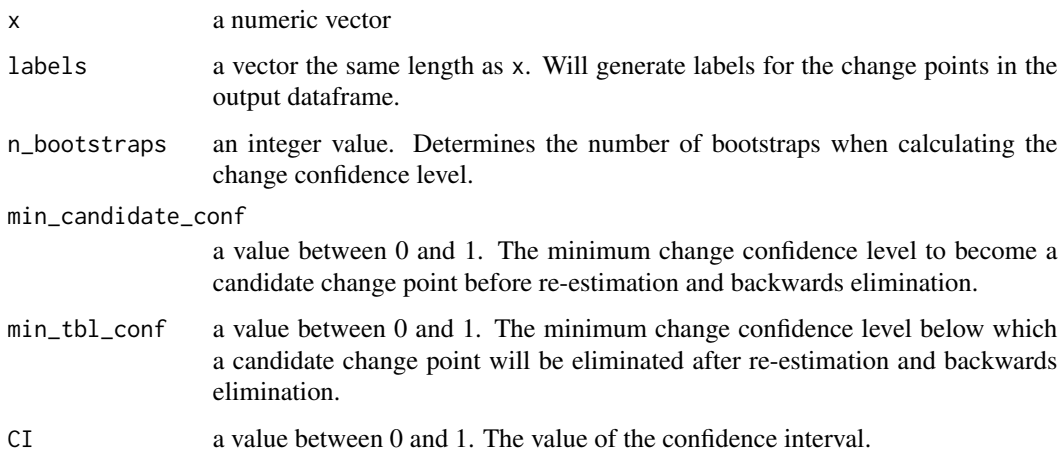

#### Value

a dataframe containing the change points, their confidence levels, and other relevant information

#### References

[Taylor, W. A. \(2000\). Change-point analysis: a powerful new tool for detecting changes.](https://variation.com/wp-content/uploads/change-point-analyzer/change-point-analysis-a-powerful-new-tool-for-detecting-changes.pdf)

#### Examples

```
x <- US_Trade_Deficit$deficit_billions
label_vals <- US_Trade_Deficit$date
change_point_analyzer(x)
change_point_analyzer(x, label = label_vals)
change\_point\_analyzer(x, label = label\_vals, n\_bootstrap = 10000)change_point_analyzer(x, label = label_vals, min_candidate_conf = 0.66, min_tbl_conf = 0.95)
```
US\_Trade\_Deficit *US Trade Deficit Data: 1987-1988.*

#### Description

A replication of the US Trade Deficit data used in [Taylor's manuscript.](https://variation.com/wp-content/uploads/change-point-analyzer/change-point-analysis-a-powerful-new-tool-for-detecting-changes.pdf)

#### Usage

US\_Trade\_Deficit

#### Format

A data frame with 24 rows and 2 variables:

date observation month

deficit\_billions US trade deficit in billions of dollars ...

<span id="page-3-0"></span>

# <span id="page-4-0"></span>Index

∗ datasets US\_Trade\_Deficit, [4](#page-3-0) ∗ package ChangePointAnalyzer-package, [2](#page-1-0) change\_point\_analyzer, [3](#page-2-0) ChangePointAnalyzer *(*ChangePointAnalyzer-package*)*, [2](#page-1-0) ChangePointAnalyzer-package, [2](#page-1-0)

US\_Trade\_Deficit, [4](#page-3-0)